# **Sistema informático para la planificación operativa del proceso de producción de azúcar en el escenario industrial**

*Computer system for the operative planning of the sugar production process on stage*

*Dr.C. Rubén Guillermo Pellicer-Durán, [pellicer@uo.edu.cu;](mailto:pellicer@uo.edu.cu) MSc. Rolando Aguilera-Sierra, [raguilera@uo.edu.cu;](mailto:raguilera@uo.edu.cu) MSc. José Ramón Roja- Castro, [jrojas@uo.edu.cu;](mailto:jrojas@uo.edu.cu) Lic. Alexander Fajardo-Martínez, [alexander.ramirez@uo.edu.cu](mailto:alexander.ramirez@uo.edu.cu)*

*Universidad de Oriente, Santiago de Cuba, Cuba* 

# **Resumen**

El presente trabajo se desarrolla en el marco del proceso de redimensionamiento de la industria azucarera. La realización manual es una de las limitaciones que presenta este proceso, lo que lleva consigo que la producción de azúcar no sea óptima. En la producción de azúcar uno de los procesos más importantes es la planificación operativa de la etapa industrial. Este trabajo tiene como objetivo el desarrollo de una aplicación que permita reducir el tiempo de análisis del proceso de planificación operativa en la etapa industrial de la producción de azúcar, haciendo uso de la modelación económico-matemática. El sistema propuesto permite determinar el valor de producción de azúcar de caña teniendo en cuenta el balance de materiales de la industria y los recursos que dispone y propicia un mayor margen de análisis e interpretación de los resultados para el proceso de toma de decisiones.

**Palabras clave:** software, mantenimiento, planificación, modelación matemática, optimización.

# **Abstract**

The present work is developed within the framework of the process of resizing the sugar industry. Manual production is one of the limitations of this process, which means that the production of sugar is not optimal. In sugar production one of the most important processes is the operative planning of the industrial stage. The objective of this work is the development of an application that allows reducing the analysis time of the operational planning process in the industrial stage of sugar production, making use of economicmathematical modeling. The proposed system allows determining the production value of sugarcane taking into account the balance of materials of the industry and the resources available and allows a greater margin for analysis and interpretation of the results for the decision-making process.

**Keywords:** software, maintenance, planning, mathematical modeling, optimization.

# **Introducción**

La planificación operativa anual de producción de azúcar se lleva a cabo en la Dirección del Grupo Empresarial AZCUBA. En primera instancia se analizan las informaciones emitidas por la dirección de las empresas provinciales del país en función de la cantidad de caña prevista para ser molida, acompañada de las características asociadas a este recurso. Dicha información, conduce a conocer el pronóstico anual de producción de azúcar.

Una vez obtenida esta información, se procede a la discusión con los representantes de cada una de las áreas responsables con el objetivo de realizar los ajustes necesarios para la obtención de la mayor cantidad de azúcar comercial.

La planificación operativa es considerada el instrumento de trabajo en la fase industrial de los centrales azucareros cubanos. Se centra en la determinación del volumen productivo teniendo en cuenta las entradas de caña, la disponibilidad de recursos y la capacidad industrial instalada.

En las últimas zafras no se ha logrado cumplir el plan de azúcar anual presentado por varios centrales en el país. Esto es debido a varias causas, entre las que se encuentran que la planificación operativa se realiza de forma empírica y los centrales carecen de tecnologías computacionales avanzadas y softwares vinculados a la confección de la planificación en la etapa industrial.

A partir del análisis anterior se puede reconocer la siguiente situación problemática:

- La planificación operativa del proceso industrial de la producción de azúcar se realiza de forma manual y empírica.
- Los centrales carecen de software que permitan realizar una planificación eficiente.

Por las anteriores razones se formula entonces el siguiente problema científico: ¿Cómo contribuir al perfeccionamiento de la planificación operativa de la producción de azúcar en la fase industrial en las UEB Centrales Azucareros? Por lo que se declara como objeto de estudio la planificación operativa de la producción de azúcar en la etapa industrial. Y como objetivo general: desarrollar un software que contribuya al perfeccionamiento de la planificación operativa de la producción de azúcar en la fase industrial en las UEB Centrales Azucareros.

# **Fundamentación teórica**

# **Métodos de planeación empresarial**

En la Resolución 276 del año 2003 del MEP se plantea: "La planificación empresarial es un proceso técnico, económico y organizativo que ayuda a las empresas a encausar sus acciones en el cumplimiento de sus objetivos a corto y mediano plazo". Además de estas ideas, para nuestro país la planificación es un proceso que expresa el propósito de realizar un uso adecuado de los recursos disponibles, y la voluntad de priorizar el aporte de las empresas estatales a la sociedad por encima de cualquier interés colectivo o individual.

Para la elaboración de una correcta planificación en las empresas, se hace necesario la utilización de métodos que logre dirigir a la organización, hacia la obtención de los objetivos propuestos, tales como: los métodos económico-matemáticos, estadísticos, normativos y de balance.

#### **Metodologías desarrollo de software**

Las metodologías ágiles universalmente dependen de un enfoque iterativo para la especificación, desarrollo y entrega del software y fueron diseñadas para apoyar al desarrollo de aplicaciones de negocio donde los requerimientos del sistema cambian con rapidez durante el proceso de desarrollo. Están pensadas para entregar software funcionales de forma rápida a los clientes, quienes pueden entonces proponer que se incluyan en iteraciones posteriores del sistema nuevos requerimientos o cambios del mismo (Sommerville, 2005).

El modelado ágil (MA) es una metodología basada en la práctica para modelar y documentar con eficacia los sistemas basados en software. En pocas palabras, es un conjunto de valores, principios y prácticas para hacer modelos de software aplicables de manera eficaz y ligera a un proyecto de desarrollo de software. Los modelos ágiles son más eficaces que los tradicionales porque son buenos, sin pretender ser perfectos (Ambler, 2002).

Aunque existen muchas variedades en metodologías de creación de software, entre ellas: Desarrollo de Software Adaptable, Scrum, Cristal, a continuación se presenta la metodología seleccionada para la creación del sistema.

#### **Programación extrema**

La metodología de Programación Extrema (XP, por sus siglas en inglés, *eXtreme Programming*) es posiblemente el método ágil más conocido y utilizado. El nombre fue acuñado por Kent Beck, debido a que el enfoque fue desarrollado utilizando buenas prácticas reconocidas, como el desarrollo iterativo, y con la participación del cliente en niveles "extremos".

En un proceso de XP, los clientes están implicados en la especificación y establecimiento de prioridades de los requerimientos del sistema. Más bien, los clientes del sistema son parte del equipo de desarrollo y discuten escenarios con otros miembros del equipo. Desarrollan conjuntamente los requerimientos que se expresan como escenarios (llamados historias de usuarios), los cuales se implementan como una serie de tareas. Los programadores trabajan en parejas y se desarrollan pruebas para cada tarea antes de escribir el código. Todas las pruebas deben ejecutarse, de forma satisfactoria, cuando el código nuevo se integre al sistema (Sommerville, 2005).

# **Tecnologías**

Las tecnologías son el conjunto de conocimientos técnicos, que permiten el aprovechamiento práctico del conocimiento científico, las cuales en su correcto funcionamiento brindarían un ambiente más agradable y mayor velocidad de ejecución de la aplicación a desarrollar.

# **C++**

C++ es un lenguaje de programación de propósito general inventado a principios de la década de 1980 por Bjarne Stroustrup en Bell Labs. Es similar a C, inventado a principios de la década de 1970 por Dennis Ritchie, pero es un lenguaje más seguro que C e incluye técnicas modernas de programación, como la programación orientada a objetos.

El propósito de C++ es definir con precisión una serie de operaciones que una computadora puede realizar para completar una tarea. La mayoría de estas operaciones implican manipular números y texto, pero cualquier cosa que la computadora pueda hacer físicamente se puede programar en C++ (Bolton, 2017).

# **MySql**

MySQL es un sistema de administración de bases de datos (*Database Management System*, DBMS) para bases de datos relacionales. Así, MySQL no es más que una aplicación que permite gestionar bases de datos.

Existen muchos tipos de bases de datos, desde un simple archivo hasta sistemas relacionales orientados a objetos. MySQL, como servidor de base de datos relacionales, utiliza múltiples tablas para almacenar y organizar la información. Además, fue escrito en C y C++ y destaca por su gran adaptación a diferentes entornos de desarrollo, permitiendo su interactuación con los lenguajes de programación más utilizados como PHP, Perl y Java y su integración en distintos sistemas operativos.

También es muy destacable la condición de código abierto de MySQL que hace que su utilización sea gratuita e incluso se pueda modificar con total libertad, pudiendo descargar su código fuente. Esto ha favorecido positivamente en su desarrollo y continuas actualizaciones, para hacer de MySQL una de las herramientas más utilizadas por los programadores orientados a Internet (Esepe Studio, 2005).

# **Kit de Programación Lineal GNU**

El Kit de Programación Lineal GNU (GLPK, por sus siglas en inglés, *GNU Linear Programming Kit*) es un paquete de software destinado para resolver a gran escala problemas de programación lineal, programación mixta de enteros, y otros problemas relacionados. Es un conjunto de rutinas escritas en ANSI C y organizada en forma de una biblioteca, a la cual se le puede hacer referencia. El paquete forma parte del Proyecto GNU y se publica bajo la Licencia Pública General GNU (GNU, 2018).

# **Gurowankenobi**

Gurowankenobi es una interfaz en C++ para GLPK. La interfaz proporcionada por Gurowankenobi es un subconjunto compatible de la interfaz en C++ del solucionador comercial Gurobi. Gurowankenobi hace uso del programa llamado glpsol, incluido en el paquete GLPK, y el cual es un solucionador autónomo de LP / MIP (Nihat, 2015).

# **Herramientas Qt Creator**

Qt Creator es un entorno de desarrollo integrado (IDE, por sus siglas en inglés) que proporciona herramientas para diseñar y desarrollar aplicaciones e interfaces de usuario con el marco de aplicación de Qt, y desplegarlas en varios sistemas operativos de escritorio, integrados y móviles. Qt Creator proporciona herramientas para llevar a cabo tareas a lo largo de todo el ciclo de vida de desarrollo de la aplicación, desde la creación de un proyecto hasta la implementación de la aplicación en las plataformas de destino (Qt Company Ltd., 2018).

# **Métodos utilizados**

#### **Métodos económico-matemáticos**

En la solución de muchos problemas y en la elaboración de los planes, encuentran aplicación los métodos económicos matemáticos, puntualmente el Método de Optimización. La modelación matemática desarrolla el análisis cuantitativo, es decir, determina los valores óptimos de las variables controlables de acuerdo con los criterios de evaluación, estudia el efecto que sobre el comportamiento del fenómeno pueden tener diferentes conjuntos de valores de las variables. Esto permite asegurar la toma de las decisiones más racionales para el desarrollo de la organización y la elevación de su efectividad.

#### **Planteamiento del modelo económico-matemático**

Para llevar a cabo la automatización y optimización del proceso de planificación operativa de la producción de azúcar en la etapa industrial se creó el siguiente modelo.

# **Índices:**

- $i \rightarrow$  tachos  $i = 1, ..., 3$ .
- $j \rightarrow$  templas  $j = 1, \ldots, 3$ .
- $k \rightarrow$  mieles  $k = 1, ..., 3$ .
- $q \rightarrow$  semillas  $q = 1, 2$ .
- $p \rightarrow$  azúcares  $p = 1, ..., 3$ .

# **Parámetros:**

- $M \rightarrow$  Capacidad de los molinos en toneladas de caña de azúcar.
- $N \rightarrow$  Capacidad de los clarificadores en toneladas de jugo mezclado.
- $O \rightarrow$  Capacidad de los evaporadores en toneladas de jugo clarificado.
- Di **→** Capacidad del tacho i en toneladas de masa cocida.
- $L_i \rightarrow$  Capacidad del cristalizador i en toneladas.
- Cp **→** Capacidad de la centrífuga para azúcar de tipo p en toneladas.
- LAj **→** Límite máximo de cristales en masa cocida en la templa j en toneladas.
- LIj **→** Límite mínimo de cristales en masa cocida en la templa j en toneladas.

MAj **→** Límite máximo de la relación semilla-azúcar en masa cocida en la templa j en toneladas.

MIj **→** Límite mínimo de la relación semilla-azúcar en masa cocida en la templa j en toneladas.

- $B_1 \rightarrow$  Brix de la meladura de tipo 1.
- $B_2 \rightarrow$  Brix de la meladura de tipo 2.
- $B_3 \rightarrow$  Brix de la meladura de tipo 3.
- $B_4 \rightarrow$  Brix de MC de 1era.
- $B_5 \rightarrow$  Brix de MC de 2da.
- $B_6 \rightarrow$  Brix de miel de 1era.
- $B_7 \rightarrow$  Brix de miel de 2da.
- $B_8 \rightarrow Brix$  de semilla.
- $B_9 \rightarrow$  Brix de MC de 3era.
- $B_{10} \rightarrow$  Brix de la miel final.
- $B_{11} \rightarrow$  Brix de azúcar de 3era.
- $P_1 \rightarrow$  Pureza de la meladura de tipo 1.
- $P_2 \rightarrow P$ ureza de la meladura de tipo 2.
- $P_3 \rightarrow P$ ureza de la meladura de tipo 3.
- P4 → Pureza de MC de 1era.
- $P_5 \rightarrow$  Pureza de MC de 2da.
- $P_6 \rightarrow$  Pureza de miel de 1era.
- $P_7 \rightarrow$  Pureza de miel de 2da.
- $P_8 \rightarrow P_4$ ureza de semilla.
- P9 → Pureza de MC de 3era.
- $P_{10} \rightarrow$  Pureza de la miel final.
- P11 → Pureza de azúcar de 3era.
- P12 → Pureza de azúcar comercial.
- S → Plan diario de azúcar en toneladas.

 $A_p \rightarrow$  Coeficiente de conversión de azúcar de tipo p contenido en la caña en por ciento.

Bp → Coeficiente de conversión de azúcar de tipo p contenido en jugo mezclado en por ciento.

 $C_p \rightarrow$  Coeficiente de conversión de azúcar de tipo p contenido en jugo clarificado en por ciento.

 $MA<sub>p</sub> \rightarrow$  Costo diario de materia prima y materiales de azúcar de tipo 1 y 2 en pesos.

MAT → Costo total diario de materia prima y materiales de azúcar comercial en pesos.

 $SA_p \rightarrow$  Costo diario de salario de azúcar de tipo 1 y 2 en pesos.

 $SAT \rightarrow Cost$  total diario de salario de azúcar de tipo 1 y 2 en pesos.

 $GD_p \rightarrow Costo$  diario de otros gastos directos de azúcar de tipo 1 y 2 en pesos.

 $GDT \rightarrow Costo$  total diario de otros gastos directos de azúcar comercial en pesos.

 $GP_p \rightarrow Costo$  diario de gastos asociados a la producción de azúcar de tipo 1 y 2 en pesos.

 $GPT \rightarrow$  Costo total diario de gastos asociados a la producción de azúcar comercial en pesos.

#### **Variables:**

 $Xi \rightarrow$  Toneladas de azúcar a suministrar al tacho i.

 $Y$ j  $\rightarrow$  Toneladas de MC en la templa j.

 $Zk \rightarrow$  Toneladas de miel de tipo k.

 $Uq \rightarrow$  Toneladas de semilla de tipo q.

 $Wp \rightarrow$  Toneladas de azúcar de tipo p.

#### **Restricciones:**

Balance de sacarosa:

$$
\sum_{i=1}^3{\bf B}_i{\bf P}_i{\bf X}_i-{\bf P}_{12}\sum_{p=1}^2{\bf W}_p-{\bf B}_{11}{\bf P}_{11}{\bf W}_3-{\bf B}_{10}{\bf P}_{10}{\bf Z}_3\,=\,0
$$

Balance de la templa A:

 $B_1P_1X_1 + B_8P_8U_1 - B_4P_4Y_1 = 0$ 

Balance de la templa B:

 $B_2P_2X_2 + B_8P_8U_2 + B_6P_6Z_1 - B_5P_5Y_2 = 0$ 

Balance de la templa C:

Requerimientos tecnológicos de toneladas de azúcar de tipo p y toneladas de MC en la templa j:

$$
L I_j Y_j \leq W_p \leq L A_j Y_j \qquad j=p=1,...,3
$$

*AFCE AFCE* **AFCE AFCE AFCE AFCE AFCE AFCE AFCE AFCE AFCE AFCE AFC AFC AFC AFC AFC AFC AFC AFC AFC AFC AFC AFC AFC AFC AFC AFC AFC AFC AFC AFC AFC AFC AFC** Requerimientos tecnológicos de proporción de t de azúcar de tipo p y toneladas semilla de tipo q:

$$
\mathbf{M} \mathbf{I}_j \mathbf{U}_q \leq \mathbf{W}_p \leq \mathbf{M} \mathbf{A}_j \mathbf{U}_q \ \ j = q = p = 1, \, 2
$$

Capacidad de los molinos:

$$
\sum_{p=1}^3 A_p W_p \leq M
$$

Capacidad de los clarificadores:

$$
\sum_{\text{p}=1}^3 B_{\text{p}} W_{\text{p}} \leq N
$$

Capacidad en los evaporadores:

$$
\sum_{\text{p}=1}^3 F_{\text{p}} W_{\text{p}} \leq O
$$

Capacidad de los tachos:

$$
Y_j \leq D_j \qquad \qquad j=1,...,3.
$$

Capacidad de los cristalizadores:

$$
Y_j \leq L_{j-j=1,\ldots,3}
$$

Restricción de centrífuga:

$$
W_{_p}\leq C_{_p} \qquad \quad \ \ _{p=1,...,\,3.}
$$

Plan diario de azúcar:

$$
\sum_{p=1}^2 W_{_p} \geq S
$$

Gastos de materias primas y materiales:

$$
\sum_{p=1}^{2} MA_p \mathbf{W}_p \le \mathbf{M}AT
$$

Gastos de salarios:

$$
\sum_{p=1}^{2} SA_{p}W_{p} \leq SAT
$$

Gastos directos:

$$
\sum_{p=1}^{2}GD_{p}W_{p} \leq GDT
$$

Gastos asociados a la producción:

$$
\sum_{p=1}^2 GP_p \mathbf{W}_p \leq GPT
$$

Restricciones de no negatividad:

$$
X_i \ge 0 \t i = 1,..., 3
$$
  
\n
$$
Y_j \ge 0 \t j = 1,..., 3
$$
  
\n
$$
Z_k \ge 0 \t k = 1,..., 3
$$
  
\n
$$
U_q \ge 0 \t q = 1 y 2
$$
  
\n
$$
W_p \ge 0 \t p = 1,..., 3
$$

Función objetivo:

Max  $Z = B_1 P_1 X_1 + B_2 P_2 X_2$ 

La función objetivo maximiza la cantidad de azúcar comercial a obtener, suministrando la mayor cantidad de meladura en los tachos.

#### **Generación de una solución y su validación mediante un sistema informático**

En esta etapa se debe asegurar que el tamaño del modelo económico-matemático dado en variables y restricciones cumplen los requerimientos de los sistemas informáticos vigentes. En el caso que nos ocupa se pueden utilizar los sistemas: LINDO (*Linear Interactive Discrete Optimization*), *Hyperlindo*, *Quantitative Methods* (QM) para Windows, Manager, el TORA, *[Linear Program Solver](http://sourceforge.net/projects/lipside/)* (LiPS) o *Solver de Excel*, entre otros. Sin embrago, la aplicación de estos presenta dificultades desde el punto de vista de la introducción de los resultados.

La solución que se brinda en esta investigación es el diseño de un Sistema Informático para la Planificación Operativa (SIPLA) que resuelve en gran medida las dificultades planteadas anteriormente. En este paso se prueba y evalúa la solución del modelo adoptado o desarrollado en el quinto paso con el objetivo de determinar si produce resultados útiles para el problema original.

En este sentido, la validación se somete a juicio en primer lugar con los jefes de sesiones, departamentos o fábricas y posteriormente se toman eso criterios enriqueciéndose esta valoración con los criterios de los trabajadores hasta obtener una solución que sea apta para ser implementada. En la práctica este paso demuestra que una solución emanada de la modelación económico-matemática nunca puede ser llevada a cabo de forma directa, sino a través de este procedimiento.

La obtención de la solución para su implementación lleva implícita la validación, lo cual se materializa mediante el sistema informático SIPLA. La aplicación se desarrolló utilizando como herramientas el IDE multiplataforma Qt Creator para crear la interfaz de usuario, el MySQL como servidor de Bases de Datos , y para la resolución del modelo económico-matemático el paquete de Programación Lineal GNU (GLPK).

# **Requerimientos del sistema**

#### **Requerimientos funcionales**

- (RF1) Gestionar los usuarios del sistema.
- (RF2) Gestionar la información correspondiente a los centrales azucareros.
- (RF3) Gestionar la información necesaria para la resolución del modelo económico-matemático.
- (RF4) Obtener los reportes referentes a la información requerida por el usuario.
- (RF5) Salvar y restaurar la base de datos.

# **Requerimientos no funcionales**

Los requerimientos no funcionales, como su nombre sugiere, son aquellos requerimientos que no se refieren directamente a las funciones específicas que proporciona el sistema, sino a las propiedades emergentes de este, como la fiabilidad, el tiempo de respuesta y la capacidad de almacenamiento. De forma alternativa, definen las restricciones del sistema como la capacidad de los dispositivos de entrada/salida y las representaciones de datos que se utilizan en las interfaces del sistema (Sommerville, 2005). Los siguientes son los requisitos no funcionales identificados para el sistema:

# • **Seguridad**

Se deberán implementar mecanismos de seguridad para evitar la autenticación de personas no autorizadas, además cada uno de los usuarios tendrán acceso a las funcionalidades del sistema, dependiendo del rol que posea.

#### • **Interfaz**

El software debe contar con una interfaz simple e intuitiva, permitiendo que los usuarios interactúen con esta de la forma más sencilla posible. Las interfaces están diseñadas de la forma más simple e intuitiva posible, para lograr una mejor interrelación con el usuario final y que este comprenda de manera sencilla como trabajar con el sistema. No se dispusieron de imágenes grandes ni animaciones muy cargadas que puedan demorar las presentaciones de páginas a los usuarios. A continuación, se muestran algunas de las interfaces disponibles en la aplicación.

- **Usabilidad:** el sistema debe garantizar un acceso fácil y rápido a los usuarios. Además, debe alertar al usuario sobre cada error que cometa.
- **Confiabilidad:** el sistema debe garantizar que los usuarios no avanzados perciban todas sus salidas y pueden trabajar con él cómodamente.

Las formas de operar el SIPLA por razones de seguridad interna del software, confiabilidad de la información primaria y correcta interpretación de los reportes que brinda, son representadas mediante dos formas de trabajo.

**Administrador:** el encargado de esta actividad es el administrador de la red de la UEB central azucarero donde se aplica dicho sistema, este actor debe garantizar los requerimientos mínimos del software, así como la misión de definir y actualizar la información inicial de los datos de la empresa, administra la seguridad del sistema y además puede realizar todas las actividades del usuario.

**Usuario:** el usuario que interactúe con el software podrá realizar las acciones que se realizarán con mayor frecuencia, como son: la introducción de la información primaria, la generación del modelo, la obtención de reportes, así como la interpretación de la solución obtenida y el análisis con el jefe de industria para la aplicación de la nueva propuesta de planificación operativa.

#### **Posibilidades del sistema**

El acceso al sistema informático es restringido solo para el administrador y los usuarios registrados. En el menú Herramientas se gestionan las formas de trabajo del sistema, así como la eliminación o incorporación de un nuevo usuario seleccionado por el administrador o Jefe de Industria. De igual forma, se manejan informaciones relacionadas con el/los central(es) y sus características desde la industria, se realiza la búsqueda de una base de datos (BD) existente, el borrado de las mismas y la administración de los actores que interactúan con el sistema tal como se muestra en la figura 1.

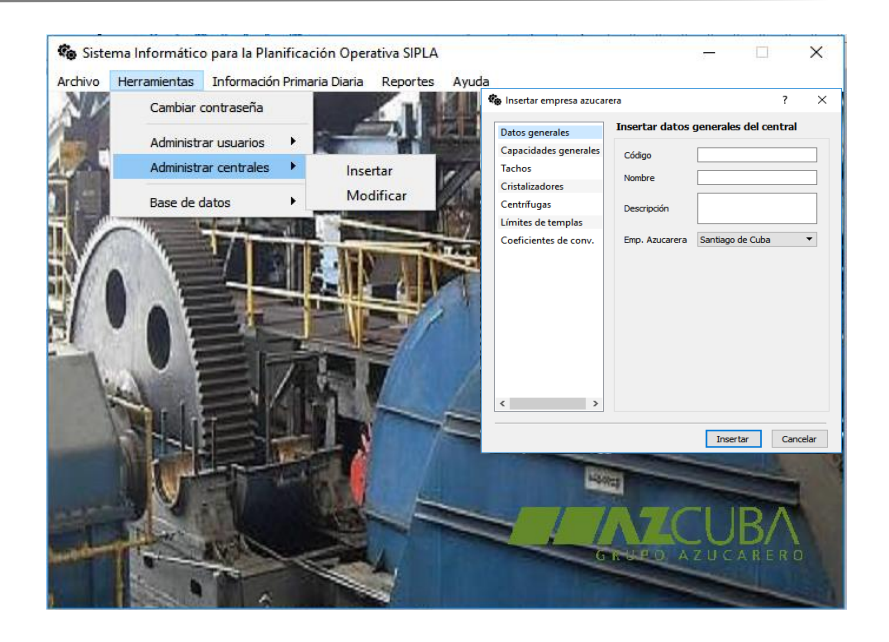

**Figura 1: Menú Herramientas**

#### **Vista de la ventana principal para los usuarios de tipo administrador**

Los usuarios de tipo administrador tienen acceso total a todas las funcionalidades del sistema, entre ellas guardar y cargar la base de datos, ver todas las trazas de los usuarios para un determinado día, administrar los diferentes usuarios del sistema, entre otras (figura 2).

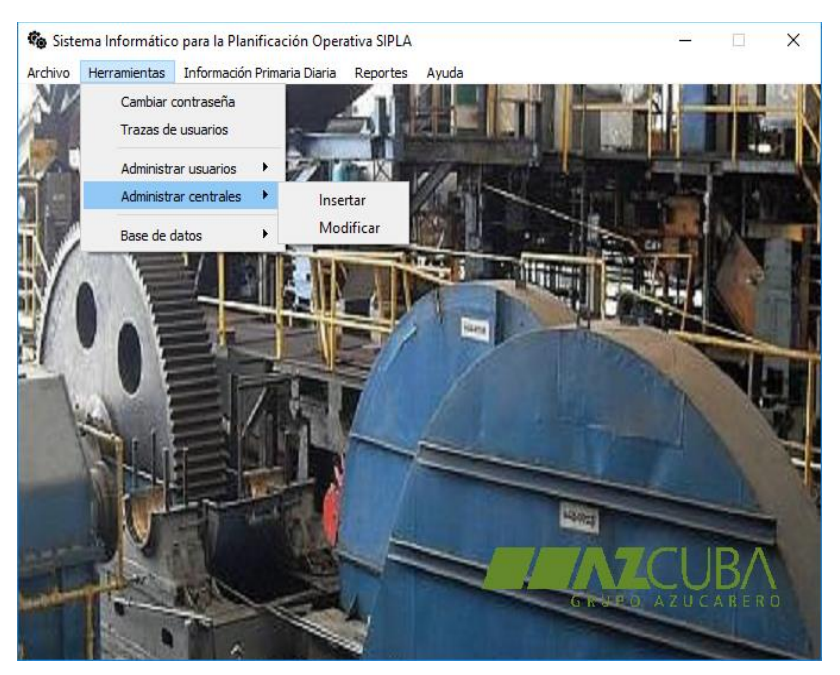

**Figura 2: Vista de la ventana principal para los administradores**

#### **Vista de la ventana principal para los usuarios de tipo técnico**

Los usuarios de tipo técnico tienen un acceso restringido a la aplicación (figura 3).

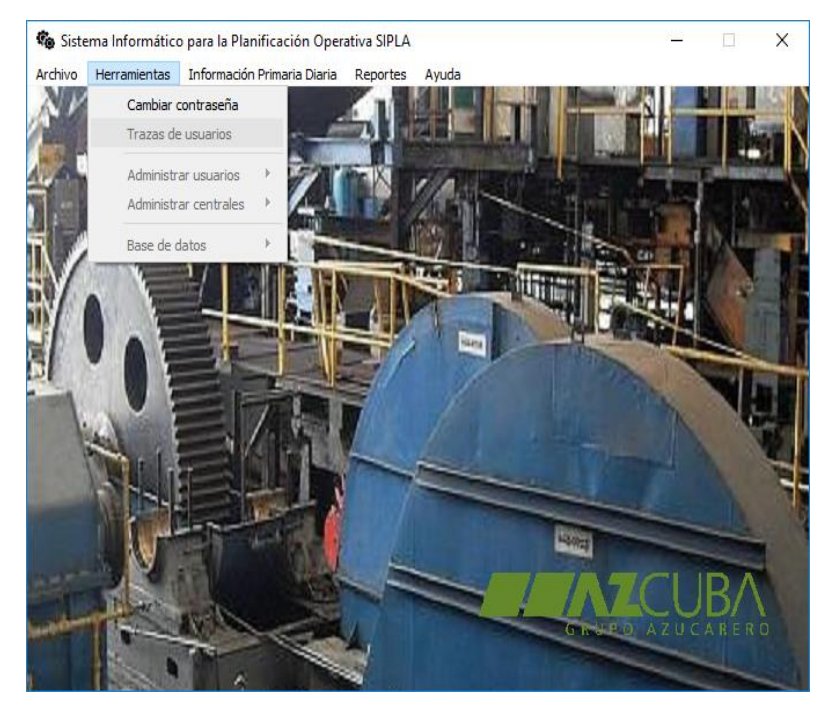

**Figura 3: Ventana principal para los técnicos**

#### **Interfaz de inserción de la información primaria diaria**

La información primaria diaria son todos los datos necesarios para la resolución del modelo. Este conjunto de información varía cada día (figura 4).

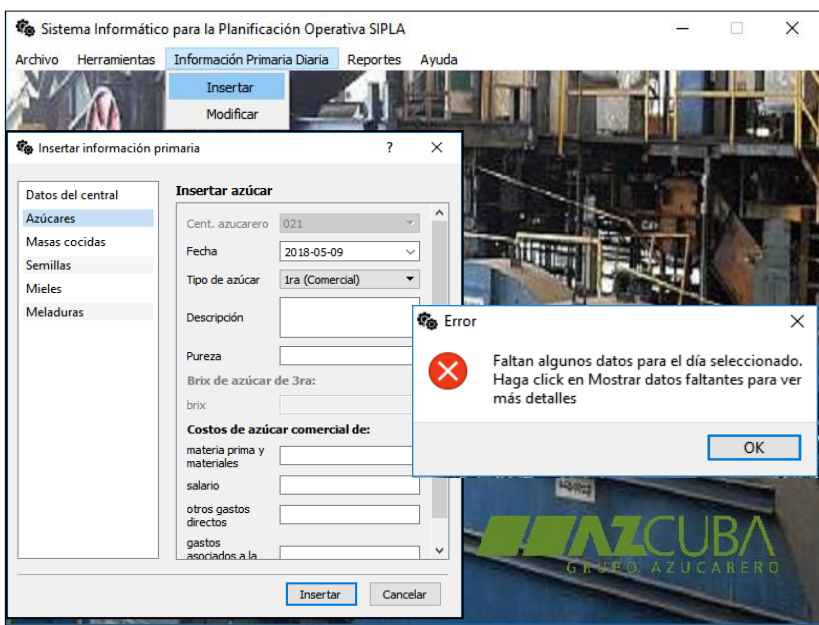

**Figura 4: Introducción de la Información Primaria Diaria**

Al hacer clic en el menú Reportes, se brinda la información relacionada con las salidas diarias, semanales, mensuales y a nivel de zafra. Este reporte brinda la cantidad máxima de producción de azúcar comercial teniendo en cuenta la relación de las cantidades

específicas de materiales en que se deben gestionar en el sistema para garantizar la meta deseada por períodos. En la figura 5 se muestra un ejemplo para un día, una semana, un mes y a nivel de zafra.

| Reporte 1: Solución diaria                           |                   |                                              | Diario                            |                                              |                                                |            |                |
|------------------------------------------------------|-------------------|----------------------------------------------|-----------------------------------|----------------------------------------------|------------------------------------------------|------------|----------------|
| Empresa azucarera: Santiago de Cuba                  |                   | Reporte 2: Análisis de la producción semanal |                                   |                                              |                                                |            |                |
| UEB Central Azucarero "Paquito Rosal                 |                   | Empresa azucarera: Santiago de Cub:          |                                   | Reporte 3: Análisis de la producción mensual |                                                |            |                |
| Día:                                                 |                   | <b>UEB Central Azucarero "Paguito Rosal</b>  | Empresa azucarera: Santia         |                                              | Reporte 4: Análisis de la producción por zafra |            |                |
| Brix:                                                | Semana:           |                                              | <b>UEB Central Azucarero "Par</b> | Empresa azucarera: Santiago de Cuba          |                                                |            |                |
| Materias primas                                      | <b>Días</b>       | <b>Brix (%)</b>                              | Mes: 02-2017                      | UEB Central Azucarero "Paguito Rosales"      |                                                |            | Código: 021    |
| Semila de tipo 1:<br>Semila de tipo 2:               | Día:              |                                              | <b>Semanas</b>                    |                                              | Zafra: 2016 - 2017                             |            |                |
| Miel de tipo 1:                                      | Día:              |                                              | Semana: 01-02 a 07-02             | Meses                                        | <b>Brix (%)</b>                                | Pureza (%) | Producción (t) |
| Miel de tipo 2:<br>Miel de tipo 3:                   | Día:              |                                              | Semana: 08-02 a 14-02             | Mes: 12-2017                                 | 58                                             | 81         | 3299.3         |
| MC en la templa 1:                                   | Día:              |                                              | Semana: 15-02 a 21-02             | Mes: 01-2017                                 | 59                                             | 81         | 3865.5         |
| MC en la templa 2:                                   | Día:              |                                              | Semana: 22-02 a 28-02             | Mes: 02-2017                                 | 61                                             | 80         | 3295.3         |
| MC en la templa 3:<br>Meladura a sum, en el tacho 1: | Día:              |                                              |                                   | Mes: 03-2017                                 | 61                                             | 82         | 3281.8         |
| Meladura a sum, en el tacho 2:                       |                   |                                              |                                   | Mes: 04-2017                                 | 60                                             | 81         | 586.5          |
| Meladura a sum, en el tacho 3:<br>Azúcar de tipo 3:  | Día:              |                                              | PRODUCCIÓN TOTAL:                 |                                              |                                                |            |                |
| Azúcar de tipo 1:                                    |                   |                                              |                                   | PRODUCCIÓN TOTAL:                            |                                                |            | 14327.5        |
| Azúcar de tipo 2:                                    |                   |                                              |                                   |                                              |                                                |            |                |
| TOTAL DE AZUCAR COMERCIAL:                           | PRODUCCIÓN TOTAL: |                                              |                                   |                                              |                                                |            |                |
|                                                      |                   |                                              |                                   |                                              |                                                |            |                |

**Figura 5: Ventana de Reportes**

#### **Reporte diario de utilización de las capacidades disponibles**

Este reporte muestra para un determinado día, el porcentaje de utilización de las capacidades de todos los subprocesos por los que pasa la caña de azúcar. Además, se muestran cuáles son los subprocesos que impiden que la cantidad de azúcar sea mayor que la obtenida para ese día (figura 6).

| Empresa azucarera: Santiago de Cuba<br>UEB Central azucarero "Paquito Rosales"<br>Código: 021 |                                                                                                    |                  |  |  |  |  |
|-----------------------------------------------------------------------------------------------|----------------------------------------------------------------------------------------------------|------------------|--|--|--|--|
|                                                                                               |                                                                                                    |                  |  |  |  |  |
| Día: 06-05-2018                                                                               |                                                                                                    | Zafra: 2017-2018 |  |  |  |  |
| Subprocesos                                                                                   | Capacida des disponibles                                                                                                    | % de utilización |  |  |  |  |
| Molinos:                                                                                      | 318,087                                                                                                    | 51.23            |  |  |  |  |
| Clarificador:                                                                                 | 200.123                                                                                                    | 85.38            |  |  |  |  |
| Evaporadores:                                                                                 | 250.123                                                                                                    | 75.63            |  |  |  |  |
| Tacho 1:                                                                                      | 252,374                                                                                                    | 100.00           |  |  |  |  |
| Tacho 2:                                                                                      | 255,215                                                                                                    | 100.00           |  |  |  |  |
| Tacho 3:                                                                                      | 131.88                                                                                                    | 0.00             |  |  |  |  |
| Cristalizador 1:                                                                              | 315.47                                                                                                    | 80.00            |  |  |  |  |
| Cristalizador 2:                                                                              | 385.3                                                                                                    | 66.24            |  |  |  |  |
| Cristalizador 3:                                                                              | 259.73                                                                                                    | 0.00             |  |  |  |  |
| Centrifuga 1:                                                                                 | 320                                                                                                    | 28.17            |  |  |  |  |
| Centrífuga 2:                                                                                 | 240                                                                                                    | 21.27            |  |  |  |  |
| Centrifuga 3:                                                                                 | 144                                                                                                    | 0.00             |  |  |  |  |
| Nota:                                                                                         | Los subprocesos que utilizan el 100% de su capacidad<br>disponible, son los que impiden que la producción de azúcar<br>sea mayor a 224.09 toneladas para este día. |                  |  |  |  |  |

**Figura 6: Reporte, en vista de impresión, de la utilización de las capacidades disponibles**

Para generar el modelo de Programación Lineal Paramétrica se hace imprescindible la correcta introducción de la información necesaria, de lo contrario el sistema mostrará un

informe de la información que falta. La figura 7 muestra la utilización de las capacidades disponibles, cuya opción aparece con el mismo nombre y expresa la medida cuantitativa del cuello de botella asociado a los molinos, clarificador, evaporadores, tachos, cristalizadores y centrífugas.

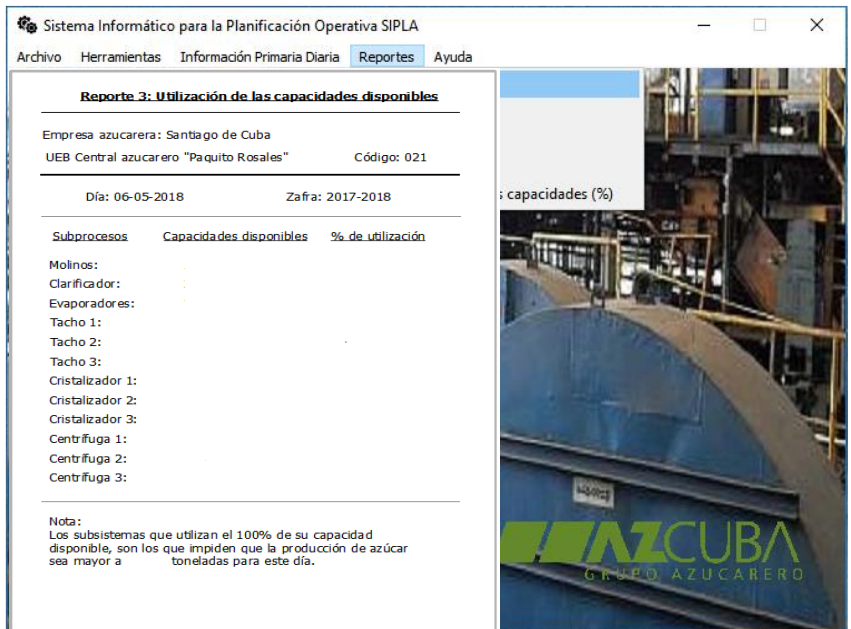

**Figura 7: Ventana de "Utilización de las capacidades disponibles"**

# **Seguridad del sistema**

La seguridad es un aspecto importante para todo sistema. Se implementaron en el software varios componentes que contribuyen a su seguridad. Al iniciar la aplicación y luego de establecer correctamente la conexión a la base de datos, el usuario debe autenticarse. Esto se hace mediante el ingreso del nombre de usuario y de su respectiva contraseña, a lo que, si es incorrecta, se le hace saber al usuario que los datos son erróneos. Por otro lado, si es correcta, en dependencia del tipo de usuario, se muestra la ventana principal del sistema. La aplicación cuenta, además, con funcionalidades para la gestión de los usuarios del sistema, los cuales son almacenados en la base de datos, donde la contraseña es previamente encriptada.

# **Requerimientos del Sistema**

# **Requerimientos técnicos del Cliente**

# **Hardware**

- Procesador: cualquiera, con 1.33 GHz o superior.
- Memoria RAM: 128 MB o superior.
- Espacio libre en disco duro: 250 MB o superior.

#### **Software**

- Sistema operativo: Windows.
- El Kit de Programación Lineal GNU (GLPK, por sus siglas en inglés, *GNU Linear Programming Kit*)

#### **Requerimientos técnicos del Servidor**

#### **Hardware**

- Procesador: cualquiera, con 2.66 GHz o superior.
- Memoria RAM: 256 MB o superior.
- Espacio libre en disco duro: 750 MB o superior.

#### **Software**

- Sistema operativo: Windows.
- Gestor de base de datos MySql y servidor Apache.

#### **Análisis de factibilidad para el sistema SIPLA**

**Factibilidad operativa:** el sistema propuesto muestra ser beneficioso para una mejor planificación operativa en las UEB centrales azucareros seleccionados de la provincia Santiago de Cuba, pues puede determinar el valor de producción de azúcar de caña teniendo en cuenta el balance de materiales de la industria y los recursos que dispone, brindando resultados superiores en comparación con el sistema actual.

Asimismo, garantiza aumento de la rapidez en el trabajo a desarrollar, lo cual propicia un mayor margen de análisis e interpretación de los resultados para el proceso de toma de decisiones. Por otro lado, la aceptación de los usuarios del cambio a realizar a partir de un sistema más operativo y útil.

**Factibilidad técnica:** se cuenta con el personal y la tecnología para perfeccionar el sistema a partir de cualquier cambio que se requiera realizar en el futuro, así como los métodos para el procesamiento de la información garantizan exactitud, confiabilidad, facilidad de acceso y seguridad.

**Factibilidad económica:** el costo de llevar a cabo una revisión parcial o total del sistema es cubierto por el proyecto institucional denominado "Introducción y generalización de sistemas informáticos para el perfeccionamiento de la planificación corriente en UEB seleccionadas de la provincia Santiago de Cuba y Guantánamo", cuyo análisis es realizado por un Licenciado en Ciencias de la Computación.

#### **Conclusiones**

*Mediante los resultados obtenidos en la presente investigación, se puede concluir que se lograron los objetivos propuestos. Se diseñó e implementó un sistema para la planificación operativa de la producción de azúcar en la etapa industrial de las UEB Centrales Azucareros, siguiendo los lineamientos expuestos por la metodología de desarrollo de sistemas ágiles XP. Además, se generaron reportes estadísticos de una manera fácil, rápida, segura y precisa, lo cual permite obtener información más confiable en menos tiempo, facilitando así la retroalimentación oportuna de las actividades, y la toma de decisiones más acertadas sobre el proceso de planificación.*

# **Referencias bibliográficas**

- 1. Ambler, S. (2002). What Is Agile Modeling (AM)? Recuperado de: [www.agilemodeling.com/index.htm](http://www.agilemodeling.com/index.htm)
- 2. Bolton, D. (30 de marzo de 2017). C++ For Beginners Learn about C++. What is C++? Recuperado de: [https://www.thoughtco.com/candand-for-beginners-](https://www.thoughtco.com/candand-for-beginners-958278/)[958278/](https://www.thoughtco.com/candand-for-beginners-958278/)
- 3. Ministerio de Economía y Planificación. (2003). Resolución 276. Planificación Empresarial. *Gaceta Oficial de la República de Cuba*, La Habana, Cuba.
- 4. Esepe Studio. (2005). ¿Qué es MySQL?: Recuperado de: <http://www.esepestudio.com/noticias/que-es-mysql/>
- 5. GNU. (2018). GNU Linear Programming Kit. Recuperado de: <https://www.gnu.org/software/glpk/>
- 6. Nihat, E. T. (2015). Urowankenobi. Recuperado de: <https://github.com/engintoklu/gurowankenobi/>
- 7. Sommerville, I. (2005). *Ingienería de software.* Madrid: Pearson Educación S.A.
- 8. Qt Company Ltd. (2018). Qt Documentation. Recuperado de: <http://doc.qt.io/qtcreator/creator-overview.html>